## POUR CONTRÔLER VOS RESERVATIONS

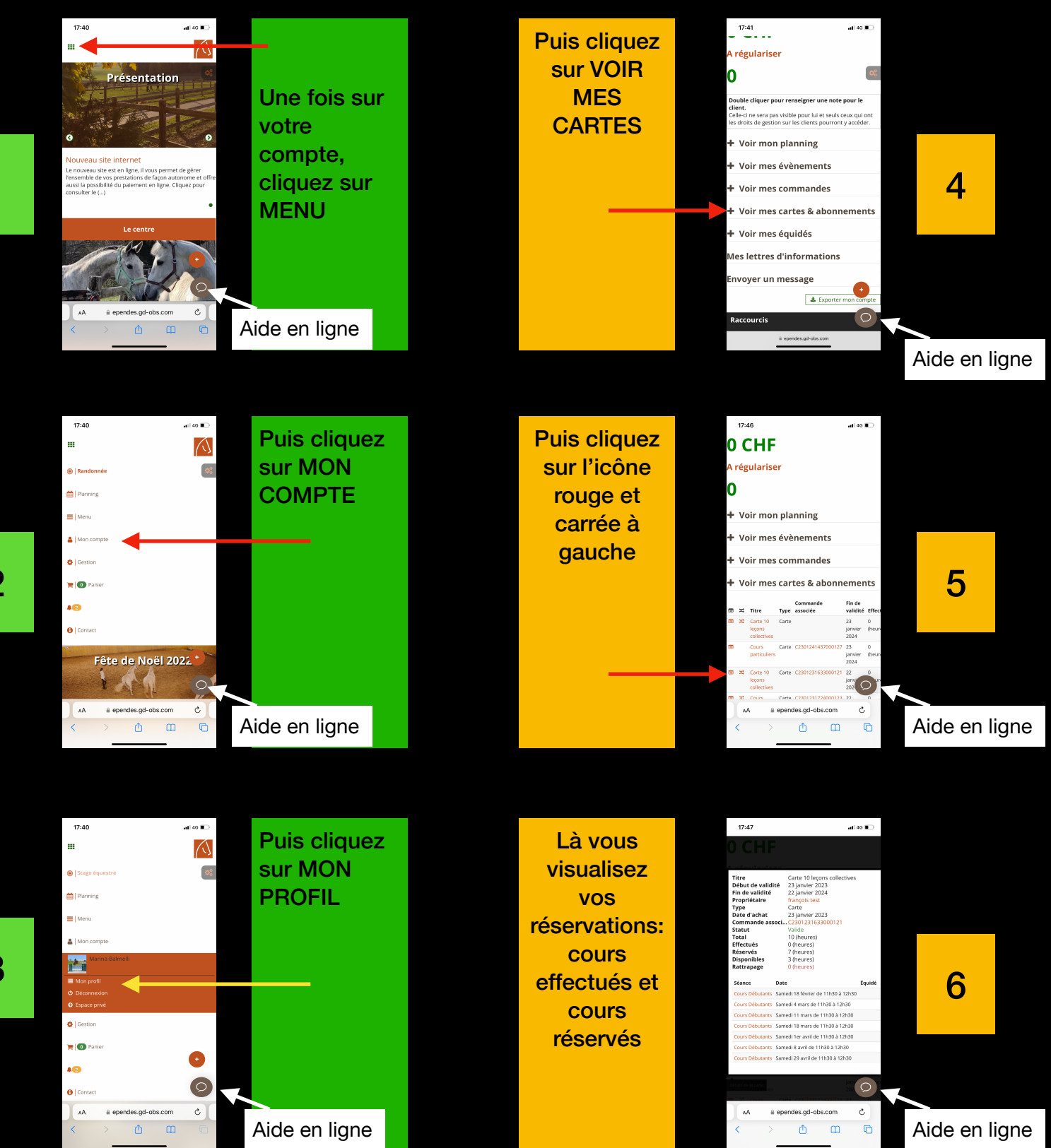